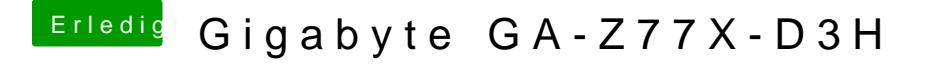

Beitrag von kuckkuck vom 23. Dezember 2018, 10:50

Finde ich auch Wäre meiner Meinung nach sogar die bevorzugte Methode um IDs zu injecten sie Bek hime me den Systemsound nicht zum laufen.

Und der Guide im Wiki ist auch entsprechend an[gepasst](https://www.hackintosh-forum.de/user/23524-nelson123/), 23 md als kann anschauen und auspro<sup>b</sup>pierent. Der dynamische AppleHDA Patcher